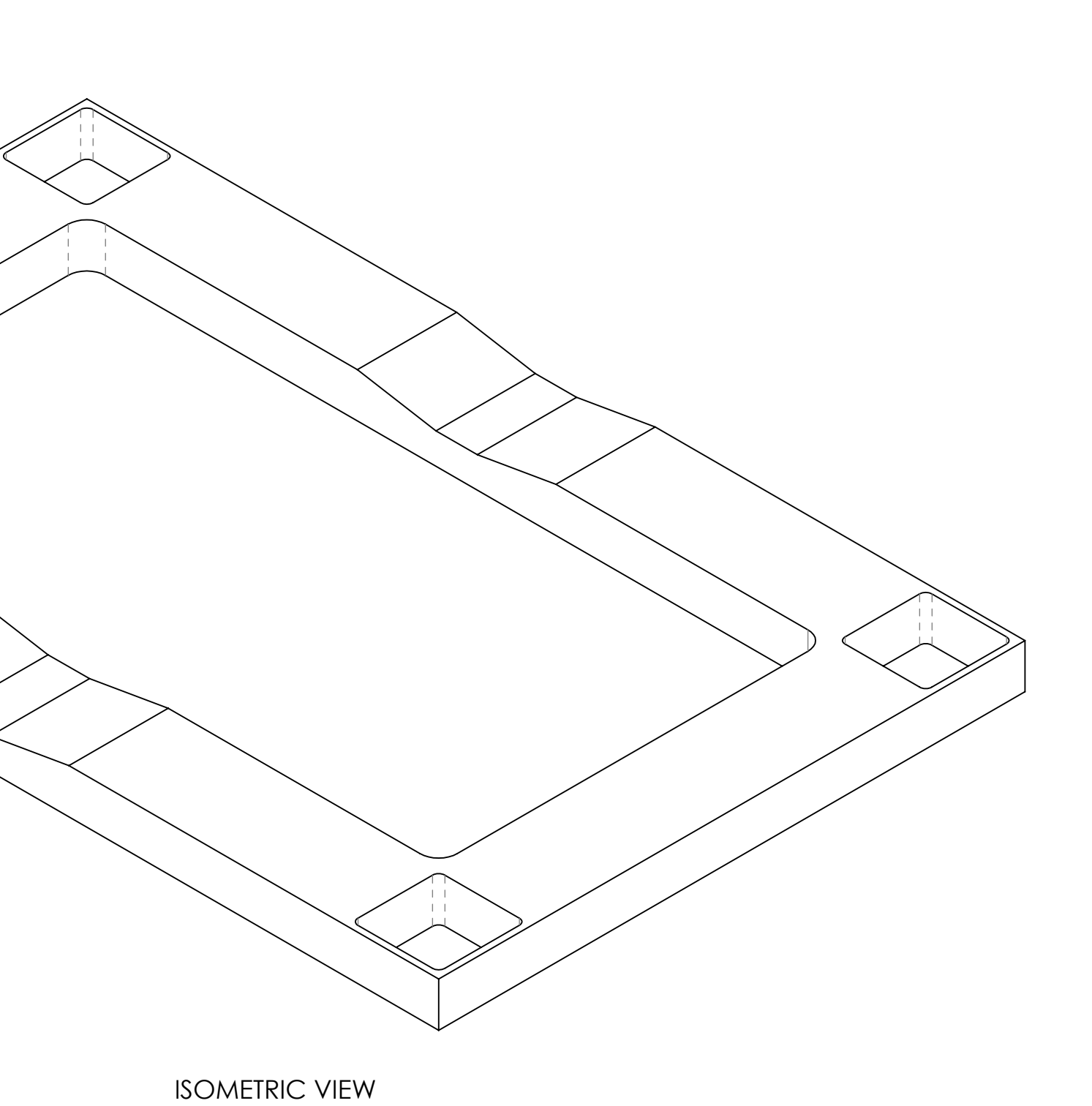

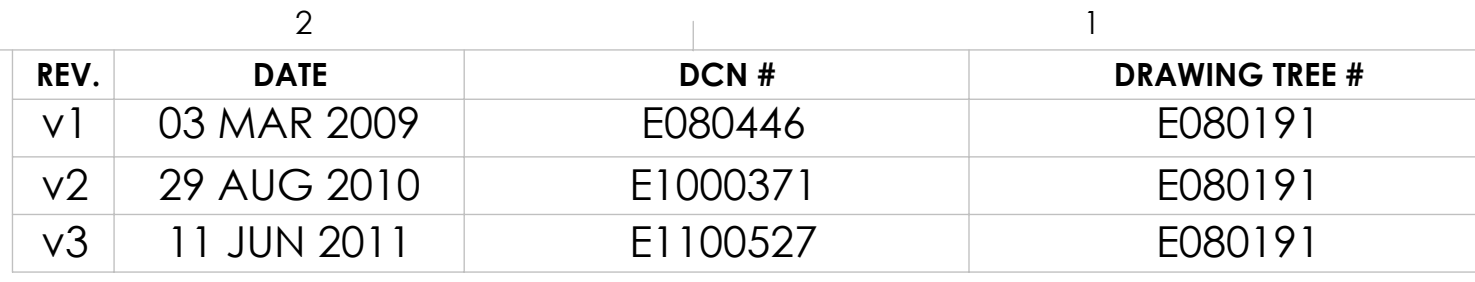

A

D070575\_Advanced\_LIGO\_SUS\_HLTS\_Structure\_Base\_Plate, PART PDM REV: V2, DRAWING PDM REV: V2-001

**29 AUG 2010 SIZE DWG. NO. D.** BRIDGES 02 JUN 2011 **D REV. CHECKER SUB-SYSTEM** JT, HLTS D070575 BASE PLATE v3 **PART NAME**  $\textsf{SUS}$  DRAFTER D. BRIDGES 02 JUN 2011 **DESIGNER** D. BRIDGES **APPROVAL** A

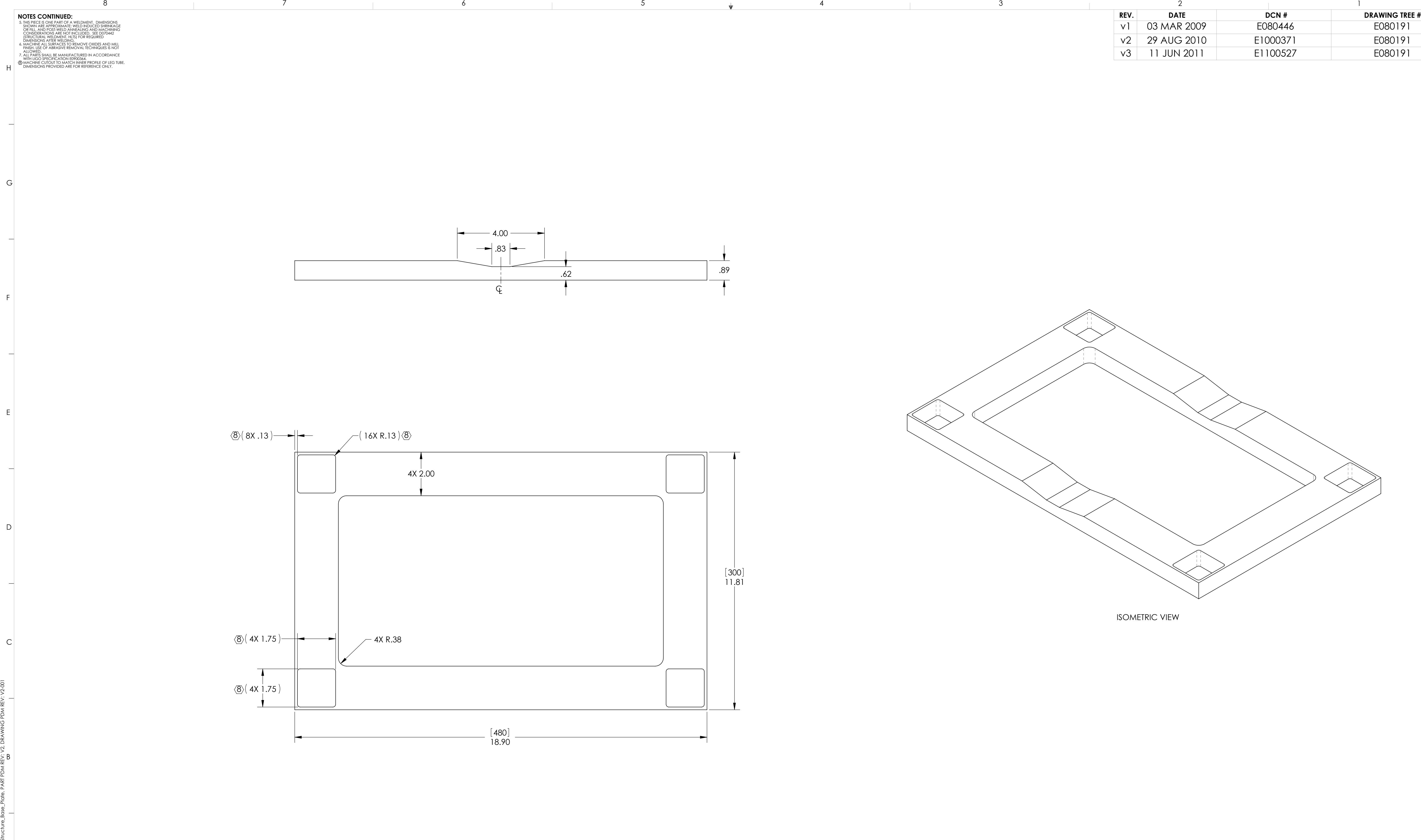

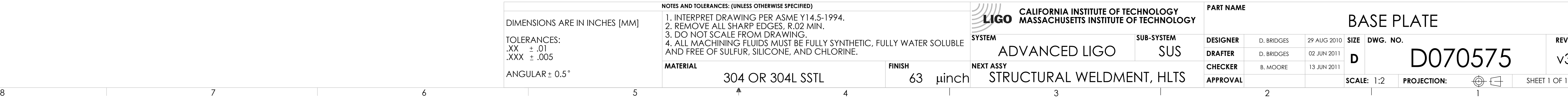

C

E

F

D

G

B

H